### skalium

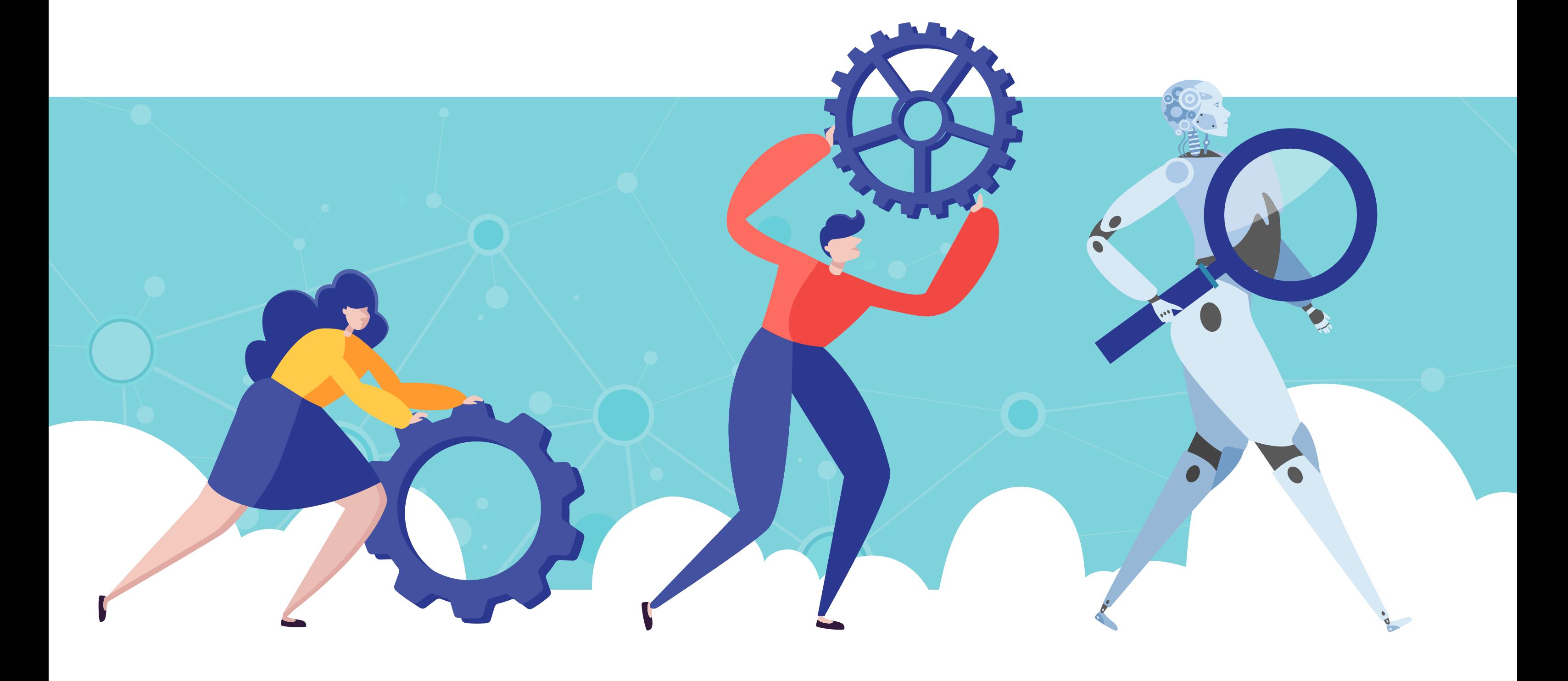

# **Case Study**

#### **Sklep z branży automatyki i elektrotechniki**

### **Podjęte działania**

Mając na uwadzę zarówno specyfikę branży klienta, jak i cele jakie mieliśmy do zrealizowania zdecydowaliśmy się na zastosowanie kampanii w sieci wyszukiwania, produktowej, GMC oraz DSA. By zmaksymalizować efekty działań wykorzystaliśmy precyzyjne słowa kluczowe opisujące konkretne modele z oferty klienta oraz określiliśmy szczegółowo harmonogram wyświetlania reklam z wyłączeniem weekendów, gdyż w tej branży większość zamówień składana jest w dni robocze, od poniedziałku do piątku.

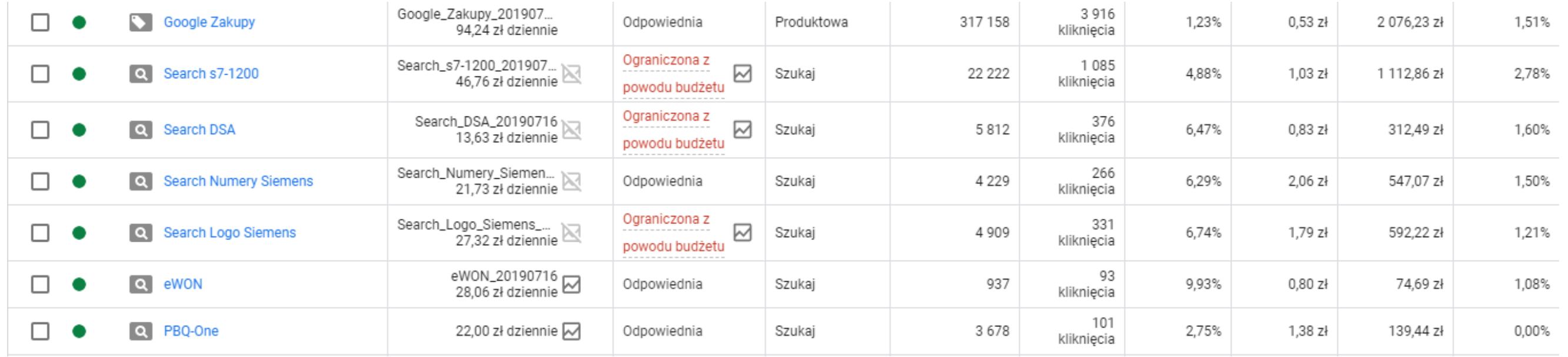

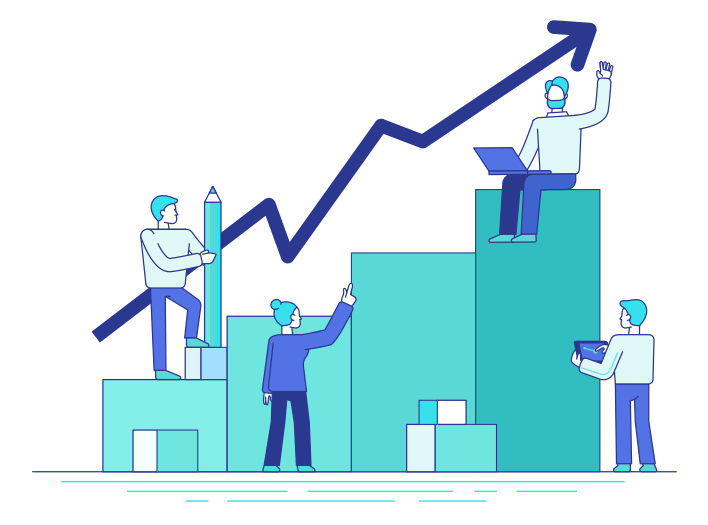

#### **Cele kampanii**

Nawiązując współpracę z tym klientem mieliśmy świadomość, że branża w jakiej on działa, jest niezwykle wymagająca. Asortyment z zakresu automatyki i elektrotechniki to szczególny rodzaj produktów, który ma określone grono odbiorców, dlatego opracowując strategię, wiedzieliśmy, że przede wszystkim musimy zdecydować się na kampanię, która dotrze do ściśle określonej grupy docelowej. Jednocześnie celem jaki postawił przed nami partner biznesowy, było uzyskanie wysokiego zwrotu z nakładów na reklamę oraz zwiększenie sprzedaży.

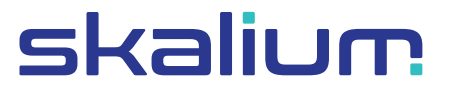

Wypracowanie wysokiego zwrotu z nakładów na reklamę było naszym głównym celem, dlatego zdecydowaliśmy się na podpięcie optymalizatora wykorzystującego sztuczną inteligencję od pierwszego dnia działania kampanii. Stała optymalizacja, dostosowująca parametry do obecnej sytuacji na rynku, umożliwiła osiągnięcie **ROASu na poziomie ponad 1000%**, gdzie kampania w zaledwie 30 dni pozwoliła na pozyskanie 15 transakcji generujących łączny przychód w wysokości 20 023 zł. Wysoka wartość transakcji umożliwiła nam na osiągnięcie drugie wyznaczonego przez klienta celu, jakim było zwiększenie sprzedaży produktów w sklepie.

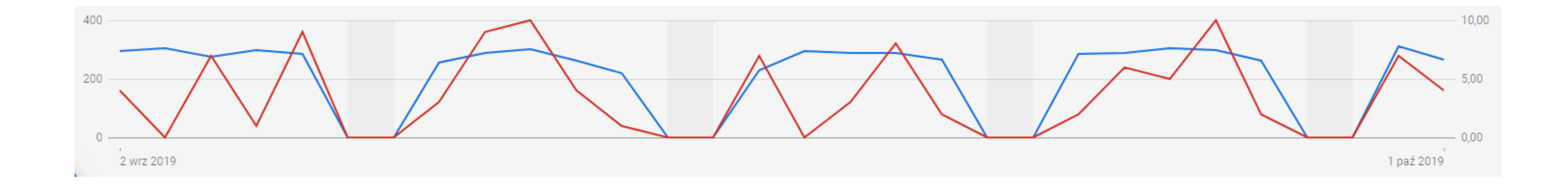

#### **Osiągnięte efekty**

**ROAS +1000%** Procentowy zwrot wydatków na kampanię Google Ads

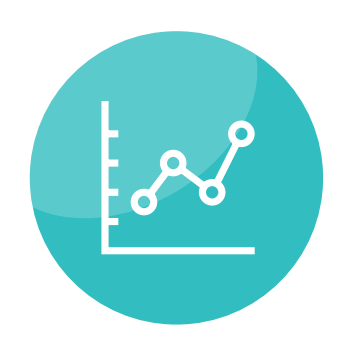

**Zapraszamy do kontaktu! Jeżeli masz pytania, z chęcią na nie odpowiemy.**

Gwarantujemy pełne wsparcie oraz doradztwo na każdym etapie korzystania ze Skalium.

Pozdrawiamy, Zespół Skalium

**kontakt@skalium.com www.skalium.com**

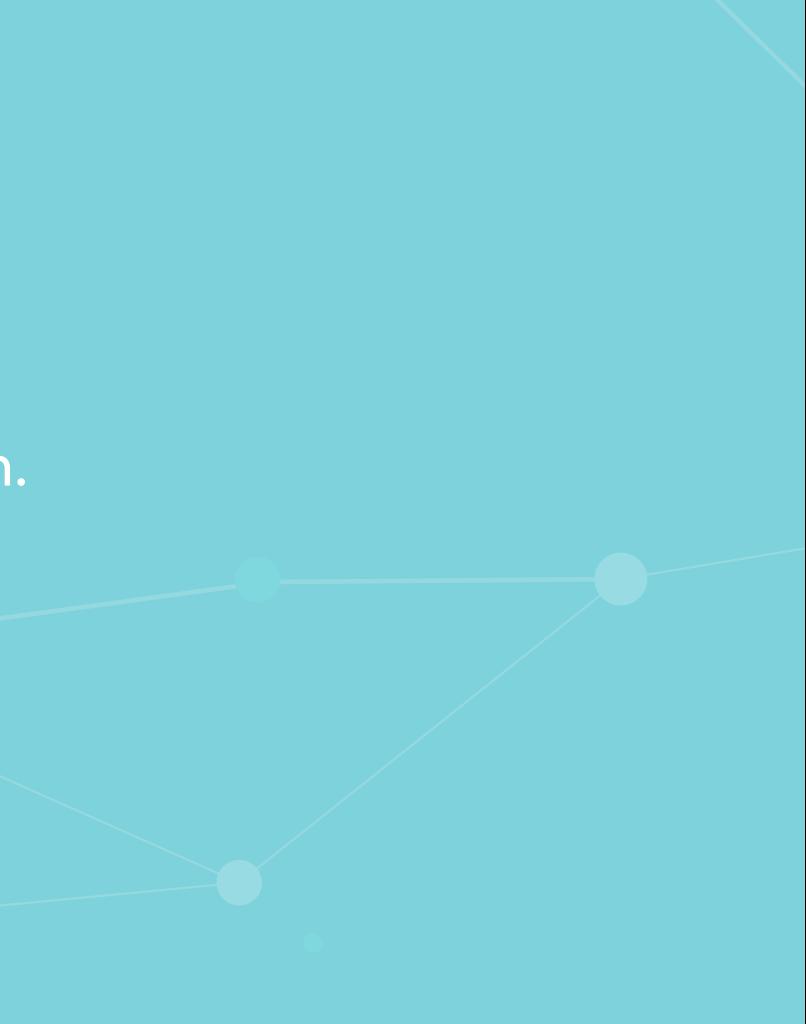

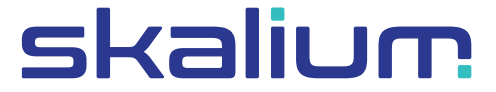

# **Kontakt do specjalisty**